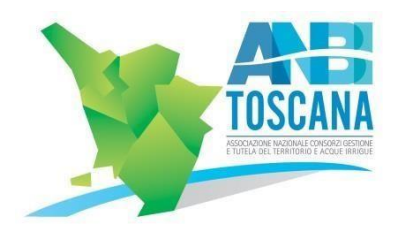

## **Istruzioni di Utilizzo**

In questa pagina potete consultare e/o scaricare l'elenco definitivo degli aventi diritto al voto.

Invitiamo tutti i Consorziati a verificare la propria posizione, attraverso la ricerca puntuale o consultando l'elenco.

Nel primo caso, sarà sufficiente cliccare sul box corrispondente a "ricerca puntuale" e digitare, nell'apposito box, i dati (cognome nome).

Nel secondo caso l'elenco, potrà essere scaricato in un unico file, in cui figurano tutti gli aventi diritto al voto del Consorzio, elencati in ordine alfabetico.